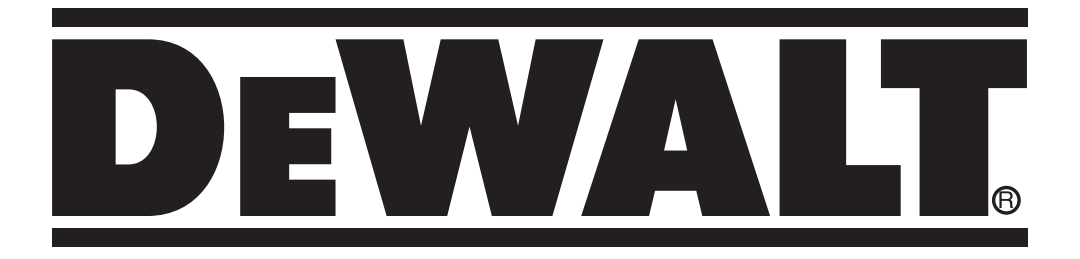

# **DCT410 509111-82 PL DCT411**

**Tłumaczenie oryginalnej instrukcji**

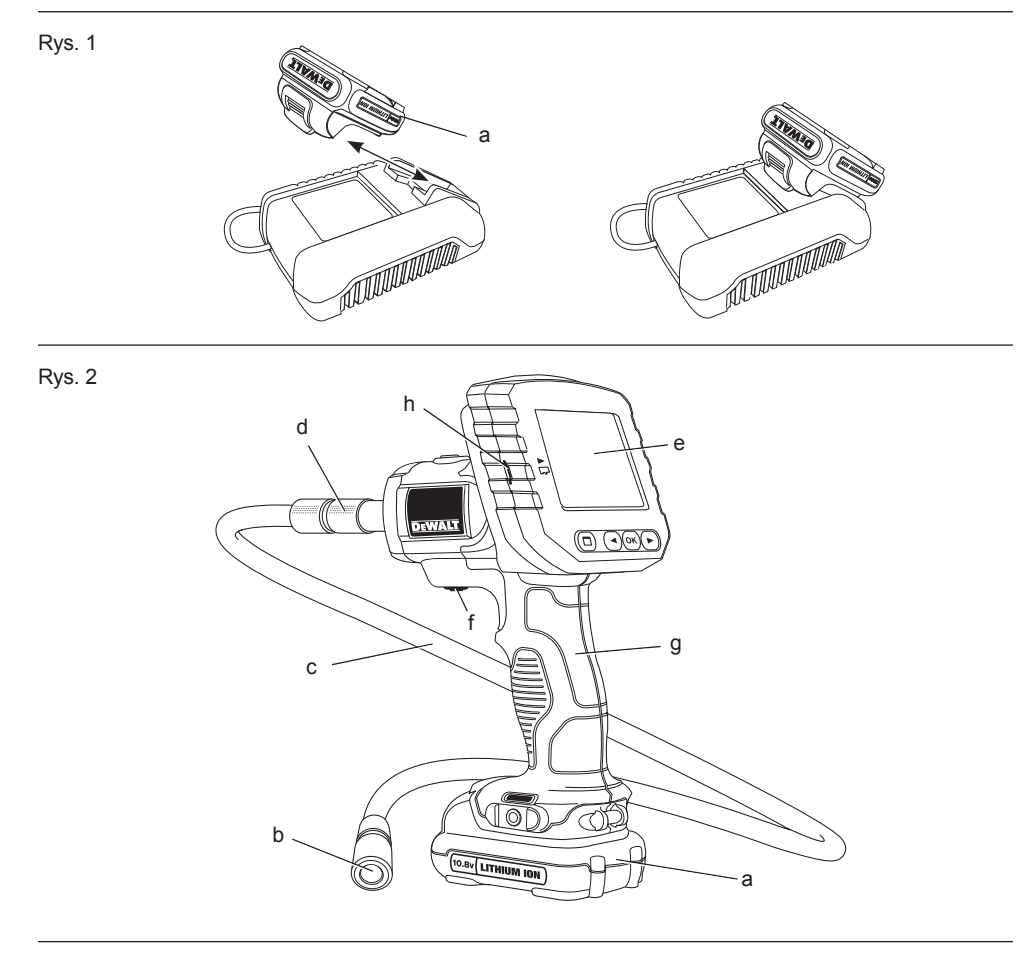

Rys. 3

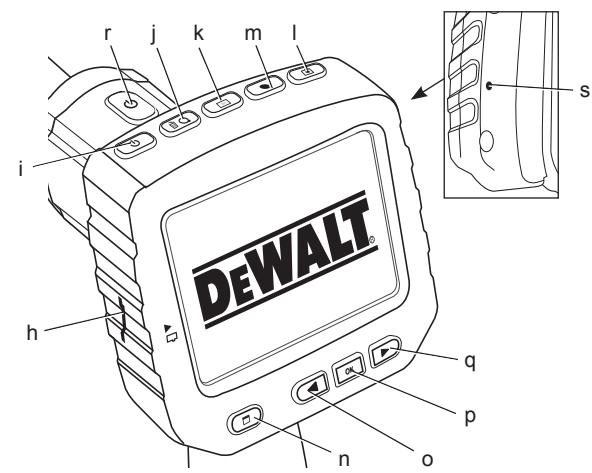

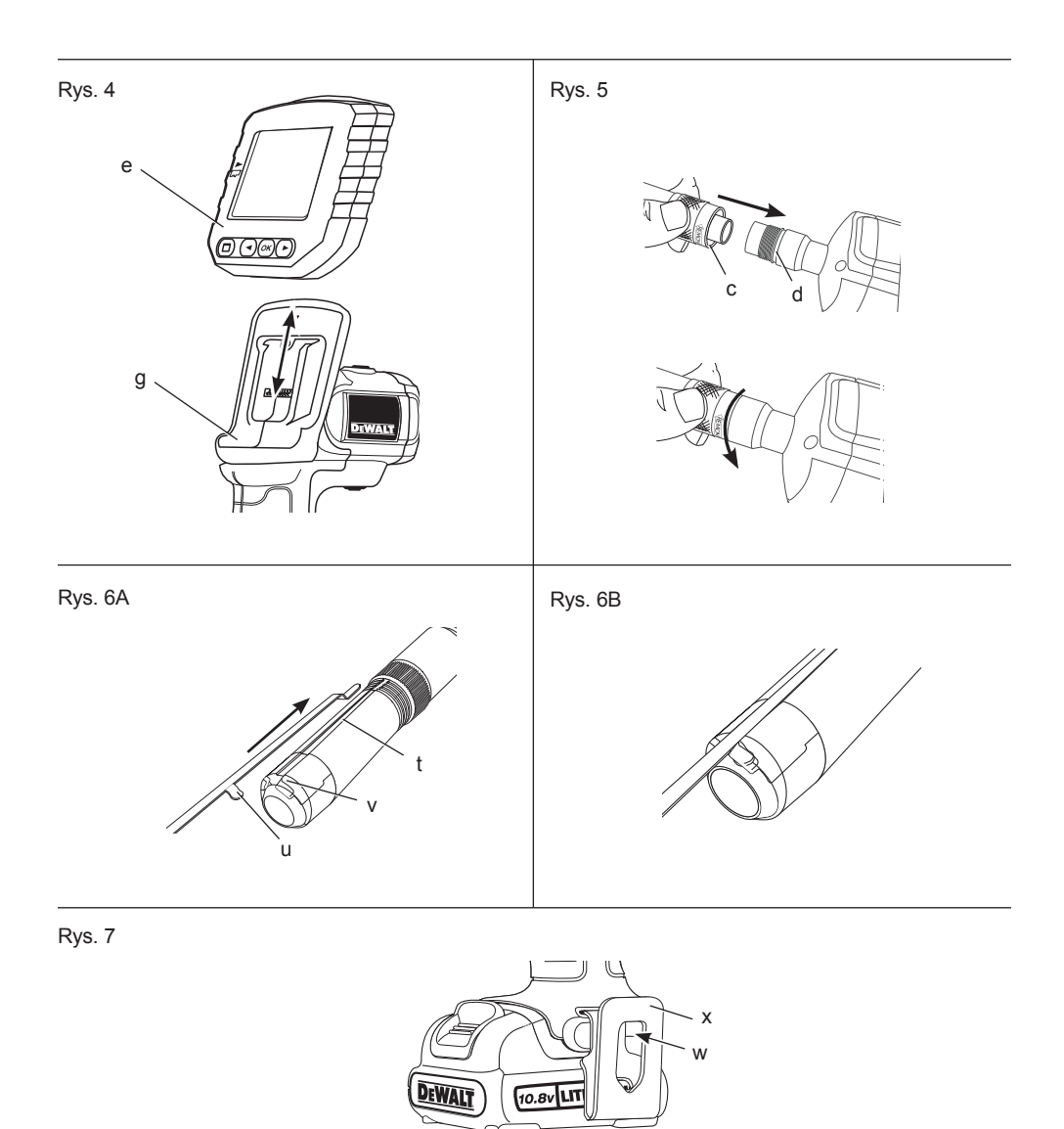

### Rys. 8

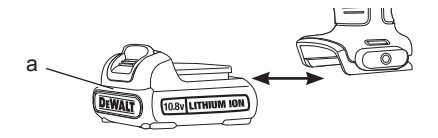

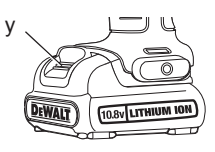

# **AKUMULATOROWA KAMERA INSPEKCYJNA DCT410, DCT411**

# **Serdeczne gratulacje!**

Dziękujemy za zakupienie urządzenia firmy DEWALT. Wiele lat doświadczeń, niezwykle staranne wykonanie i ciągłe innowacje sprawiły, że firma DEWALT stała się prawdziwie niezawodnym partnerem dla wszystkich użytkowników profesjonalnych urządzeń.

# **Dane techniczne**

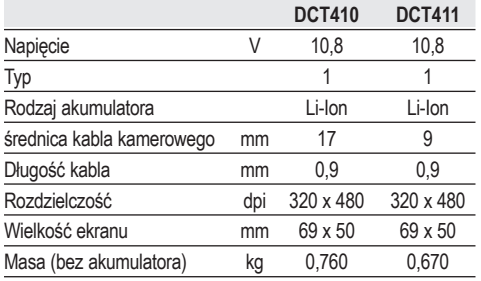

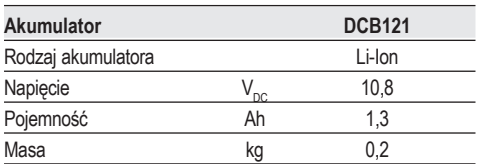

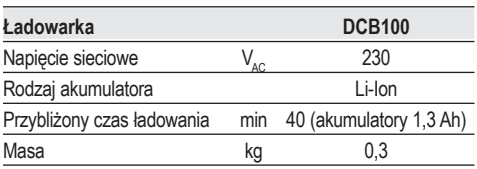

### **Amperaż bezpiecznika:**

Przy zasilaniu prądem o napięciu 230 V 10 A

 *OSTRZEŻENIE: Jest to wyrób klasy A. W pomieszczeniu mieszkalnym może powodować zakłócenia radiowe. W takim przypadku użytkownik musi ew. podjąć odpowiednie środki zaradcze.*

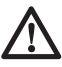

 *OSTRZEŻENIE: Silne pole elektrostatyczne może spowodować dysfunkcję wyświetlacza i utratę niezapamiętanych danych. Dlatego* 

*przed wznowieniem pracy upewnij się, że pole elektrostatyczne już nie występuje i za pomocą odpowiedniego trzpienia naciśnij przycisk zerujący. Wyświetlacz kamery znów zaczyna prawidłowo funkcjonować.*

# Definicje związane z bezpie**czeństwem pracy**

Poniżej zdefiniowano ważność poszczególnych ostrzeżeń. Prosimy o przeczytanie instrukcji i zwracanie uwagi na te symbole.

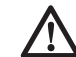

 *NIEBEZPIECZEŃSTWO: Informuje o bezpośrednim niebezpieczeństwie. Nieprzestrzeganie tej wskazówki grozi doznaniem śmiertelnych lub ciężkich obrażeń ciała.*

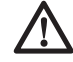

 *OSTRZEŻENIE: Informuje o potencjalnie niebezpiecznej sytuacji. Nieprzestrzeganie tej wskazówki może doprowadzić do śmiertelnych lub ciężkich obrażeń ciała.*

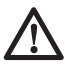

 *UWAGA: Informuje o potencjalnie niebezpiecznej sytuacji.* 

*Nieprzestrzeganie tej wskazówki może doprowadzić do lekkich lub średnich obrażeń ciała.*

 *WSKAZÓWKA: Informuje o działaniu, które wprawdzie nie grozi doznaniem urazu, ale przy zignorowaniu może skutkować szkodami rzeczowymi.*

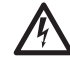

*Informuje o niebezpieczeństwie porażenia prądem elektrycznym.*

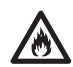

 *Informuje o niebezpieczeństwie pożaru.*

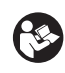

*OSTRZEŻENIE: By nie narażać się na doznanie urazu, dokładnie przeczytaj niniejszą instrukcję obsługi.*

### **Ważne wskazówki dotyczące bezpieczeństwa**

- • *Przeczytaj tę instrukcję obsługi.*
- • *Przechowuj tę instrukcję obsługi.*
- • *Zwracaj uwagę na ostrzeżenia.*
- • *Przestrzegaj wszystkich instrukcji.*
- • *Używaj tylko przystawek/akcesoriów zalecanych przez producenta.*
- • *Prace konserwacyjne powierzaj wykwalifikowanym specjalistom. Konserwacja jest potrzebna, gdy urządzenie uległo uszkodzeniu, zostało wystawione na działanie deszczu lub wilgoci, nie działa normalnie lub zostało upuszczone na ziemię.*

#### **PRZED UŻYCIEM WYROBU PRZECZYTAJ WSZYSTKIE TE PRZEPISY I ZACHOWAJ JE NA PRZYSZŁOŚĆ.**

### **Bezpieczeństwo w obszarze pracy**

- *a) Utrzymuj porządek w miejscu pracy i dobrze je oświetlaj. Nieporządek i niewystarczające oświetlenie grożą wypadkiem.*
- *b) Nie dopuszczaj dzieci ani innych osób do miejsca pracy. Mogą one odwrócić uwagę od wykonywanych czynności, co grozi wypadkiem.*

# **Bezpieczeństwo osobiste**

- *a) Zawsze zachowuj uwagę, koncentruj się na swojej pracy i rozsądnie postępuj z urządzeniem. Nie używaj go, gdy jesteś zmęczony lub znajdujesz się pod wpływem narkotyków, alkoholu czy też leków. Chwila nieuwagi w czasie pracy grozi bardzo poważnymi konsekwencjami.*
- *b) Stosuj osobiste wyposażenie ochronne. Zawsze zakładaj okulary ochronne. Odpowiednie wyposażenie ochronne, jak maska przeciwpyłowa, obuwie na szorstkiej podeszwie, kask ochronny lub nauszniki ochronne, zależnie od rodzaju i zastosowania urządzenia zmniejszają ryzyko doznania urazu.*
- *c) Nie pochylaj się za bardzo do przodu! Utrzymuj stabilną postawę, by nie stracić równowagi w jakiejś pozycji roboczej. Takie postępowanie pozwala na zachowanie lepszej kontroli nad urządzeniem w nieoczekiwanych sytuacjach.*
- *d) Zakładaj odpowiednią odzież ochronną. Nie noś luźnej odzieży ani biżuterii. Włosy, odzież i rękawice trzymaj z dala od ruchomych elementów. Luźna odzież, biżuteria lub długie włosy mogą zostać pochwycone przez obracające się części urządzenia.*

# **Obsługa i konserwacja**

- *a) Niepotrzebną w danej chwili kamerę inspekcyjną przechowuj w miejscu niedostępnym dla dzieci. Nie pozwalaj używać kamery osobom, które nie są z nią obeznane lub nie przeczytały niniejszej instrukcji. Kamery inspekcyjne w rękach niedoświadczonych osób są niebezpieczne.*
- *b) Kamer inspekcyjnych, akcesoriów itp. używaj zgodnie z tą instrukcją i przeznaczeniem, biorąc pod uwagę warunki i rodzaj wykonywanej pracy. Wykorzystywanie kamer wbrew przeznaczeniu jest niebezpieczne.*

### **Obsługa i konserwacja urządzeń akumulatorowych**

- *a) Akumulatory ładuj tylko w ładowarkach przystosowanych do tego celu przez producenta. Włożenie do ładowarki innego rodzaju akumulatora, niż przewidziany przez producenta, grozi pożarem.*
- *b) Wyjęte akumulatory trzymaj z dala od spinaczy biurowych, monet, kluczy, gwoździ, śrub i innych małych przedmiotów metalowych, które mogą spowodować zwarcie biegunów. Zwarcie zacisków akumulatora może spowodować oparzenia lub pożar.*
- *c) Z powodu niewłaściwego zastosowania z akumulatora może wyciekać elektrolit. Nie dotykaj go. W razie niezamierzonego zanieczyszczenia natychmiast spłucz wodą narażone miejsce. Gdyby elektrolit prysnął w oczy, niezwłocznie zgłoś się do lekarza. Wyciekły elektrolit może spowodować podrażnienie oczu lub oparzenia.*

### **Wskazówki dotyczące bezpieczeństwa pracy kamer inspekcyjnych**

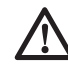

 *OSTRZEŻENIE: Kamer inspekcyjnych nie wolno rozkładać ani przerabiać. Nie ma w nich żadnych elementów podlegających konserwacji przez użytkownika. By uzyskać odpowiednie wsparcie techniczne, zwróć się do swojego dilera.*

 • *Nie używaj kamery inspekcyjnej w otoczeniu zagrożonym wybuchem, gdzie występują palne pary, gazy lub pyły.* *Kamery te wytwarzają iskry, które mogą spowodować zapalenie się tych substancji.*

- *Kamerę inspekcyjną zasilaj tylko z akumulatora określonego przez firmę DEWALT. Użycie innych akumulatorów grozi wybuchem pożaru.*
- *Kamerę inspekcyjną przechowuj w miejscu niedostępnym dla dzieci i niedoświadczonych osób. Urządzenia w rękach niewyszkolonych użytkowników są niebezpieczne.*
- *Nie rozkładaj kamery inspekcyjnej. Nie ma w niej żadnych elementów podlegających konserwacji przez użytkownika.*
- *Nie używaj kamery w miejscach, w których może się ona zetknąć z ruchomymi elementami, niebezpiecznymi chemikaliami lub ładunkiem elektrycznym. W tego typu sytuacjach można doznać poważnego urazu ciała lub nawet śmierci; groźba takiego kontaktu występuje na przykład przy ścianach, rurach, pojazdach i maszynach.*
- *Nie używaj kamery inspekcyjnej w pobliżu ruchomych maszyn. Kabel kamerowy pochwycony przez ruchome elementy może wciągnąć użytkownika w maszynę, co grozi doznaniem poważnego urazu.*
- *Sprawdź, czy w obszarze pracy nie ma przewodzących prąd elementów.*
- *Nie używaj kamery inspekcyjnej w pobliżu powodujących korozję chemikaliów. Korozyjne, zaoliwione otoczenie może spowodować zniszczenie plastikowej obudowy kamery i drastyczne pogorszenie jakości obrazu.*
- *Nie używaj kamery, gdyby w obiektywie zgromadziły się skropliny. Przed ponownym użyciem odczekaj, aż woda wyparuje.*
- *Nie usuwaj ani nie zamazuj tabliczek ostrzegawczych.*
- *By nie dopuścić do uszkodzenia kamery inspekcyjnej lub kontrolowanego sprzętu, chroń je przed następującymi czynnikami:*
	- *Pola elektromagnetyczne, jak wytwarzane przez spawarki łukowe, piece indukcyjne itd.*
	- *Wyładowania elektrostatyczne.*
	- *Szok termiczny (spowodowany przez nagłą zmianę temperatury; dla osiągnięcia maksymalnej dokładności przed użyciem kamery odczekaj 30 minut, aż temperatura się ustabilizuje.*

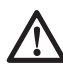

 *OSTRZEŻENIE: Nie wystawiaj kamery, wyświetlacza ani akumulatora na działanie nadmiernej temperatury wskutek bezpośredniego promieniowania słonecznego, ognia lub podobnych zjawisk.*

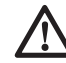

 *OSTRZEŻENIE: Niebezpieczeństwo porażenia prądem elektrycznym. Uważaj, by dzieci nie dotknęły przewodzących prąd gołych przewodów. By nie narażać się na porażenie prądem elektrycznym, zastosuj wyłączniki ochronne w całym obszarze pracy.*

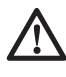

 *OSTRZEŻENIE: Nie kieruj kamery na ludzi ani zwierzęta, gdyż grozi to doznaniem urazu.*

 *OSTRZEŻENIE: Używaj TYLKO specjalnych okularów ochronnych. Zwykłe okulary NIE DAJĄ odpowiedniego zabezpieczenia. Przy pracy w zapylonym otoczeniu zakładaj maskę przeciwpyłową. ZAWSZE UŻYWAJ CERTYFIKOWANEGO OSOBISTEGO WYPOSAŻENIA OCHRONNEGO.*

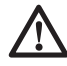

 *UWAGA: Gdy kamera inspekcyjna nie jest używana, ułóż ją na boku na stabilnej powierzchni, gdzie nie występuje niebezpieczeństwo potknięcia się lub zrzucenia kamery na ziemię. Niektóre urządzenia mogą wprawdzie stać na dużym akumulatorze, ale łatwo je wtedy przewrócić.*

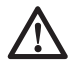

 *OSTRZEŻENIE: Dokonanie jakichkolwiek przeróbek niedozwolonych przez producenta powoduje utratę gwarancji na to urządzenie.*

# **Pozostałe zagrożenia**

*Pomimo przestrzegania obowiązujących przepisów bezpieczeństwa pracy i używania urządzeń ochronnych nie da się uniknąć pewnych zagrożeń. Należą do nich m. in.:*

- *Narażenie zdrowia przy długotrwałym stosowaniu.*
- *Niebezpieczeństwo wypadku na skutek dotknięcia nieosłoniętych ruchomych elementów urządzenia.*

### **Oznaczenia na kamerze inspekcyjnej**

Na kamerze umieszczono następujące piktogramy:

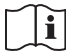

Przed użyciem przeczytaj instrukcję obsługi.

#### **UMIEJSCOWIENIE KODU DATY**

Kod daty, który zawiera również rok produkcji, jest wydrukowany na obudowie w miejscu połączenia z akumulatorem:

Przykład:

2010 XX XX Rok produkcji

### **Ważne wskazówki bezpieczeństwa pracy wszystkich ładowarek**

*ZACHOWAJ TE INSTRUKCJE: Podręcznik ten zawiera ważne wskazówki bezpieczeństwa pracy ładowarki DCB100.*

 • *Przed użyciem ładowarki przeczytaj wszystkie instrukcje i ostrzeżenia zamieszczone na ładowarce, akumulatorze i zasilanym przez niego urządzeniu.*

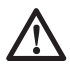

 *OSTRZEŻENIE: Niebezpieczeństwo porażenia prądem elektrycznym. Uważaj, by do ładowarki nie dostała się jakaś ciecz, ponieważ grozi to porażeniem prądem elektrycznym.*

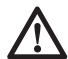

 *UWAGA: Niebezpieczeństwo oparzenia. By zmniejszyć ryzyko oparzenia, stosuj tylko akumulatory firmy DEWALT. Inne akumulatory mogą pęknąć, co grozi doznaniem urazu i szkód rzeczowych.*

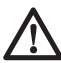

 *UWAGA: Nie pozwalaj dzieciom bawić się urządzeniem.*

 *WSKAZÓWKA: Istnieje pewne niebezpieczeństwo zwarcia kontaktów przyłączonej do sieci ładowarki przez obce, przewodzące materiały, jak np. pył szlifierski, wióry metalowe, wełna stalowa, folia aluminiowa lub nagromadzone cząstki metalu. Trzymaj je z dala od gniazda ładowarki. Gdy nie ma w niej akumulatora, zawsze wyjmuj wtyczkę kabla z gniazda sieciowego. Tak samo postępuj przed czyszczeniem ładowarki.*

 • *NIGDY nie ładuj akumulatora przy użyciu ładowarki innej, niż określona w tym* 

*podręczniku. Ładowarka i akumulator są do siebie ściśle dostosowane.*

- *Ładowarki te są przeznaczone wyłącznie do ładowania akumulatorów DEWALT. Inne zastosowanie może doprowadzić do pożaru bądź niebezpiecznego lub nawet śmiertelnego urazu na skutek porażenia prądem elektrycznym.*
- *Nigdy nie wystawiaj ładowarki na działanie deszczu ani śniegu.*
- *By odłączyć ładowarkę od sieci, zawsze ciągnij za wtyczkę, a nie za kabel. W ten sposób zmniejsza się ryzyko uszkodzenia wtyczki i kabla.*
- *Tak ułóż kabel sieciowy, by nikt nie mógł na niego nadepnąć ani się o niego potknąć i by nie był on narażony na inne szkodliwe wpływy lub obciążenia.*
- *Używaj przedłużacza tylko wtedy, gdy jest bezwzględnie konieczny. Niewłaściwy przedłużacz może doprowadzić do pożaru bądź niebezpiecznego lub nawet śmiertelnego urazu na skutek porażenia prądem elektrycznym.*
- *Nie stawiaj na ładowarce żadnych przedmiotów ani nie kładź ładowarki na miękkiej powierzchni. Może to doprowadzić do zablokowania szczelin wentylacyjnych i przegrzania urządzenia. Umieszczaj ładowarkę z dala od źródeł ciepła. Ładowarka na górze i dole obudowy zawiera szczeliny wentylacyjne.*
- *Nie załączaj ładowarki z uszkodzonym kablem sieciowym lub wtyczką. Wadliwe elementy niezwłocznie wymień na sprawne.*
- *Nie używaj ładowarki, która została mocno uderzona, spadła na podłogę lub uległa innego rodzaju uszkodzeniu. Oddaj ją do autoryzowanego warsztatu serwisowego w celu naprawy.*
- *Nie rozbieraj ładowarki. W razie konieczności konserwacji lub naprawy oddaj ją do autoryzowanego warsztatu serwisowego w celu naprawy. Nieprawidłowe złożenie może stać się przyczyną pożaru bądź niebezpiecznego lub nawet śmiertelnego urazu na skutek porażenia prądem elektrycznym.*
- *By nie narażać się na porażenie prądem elektrycznym z uszkodzonego kabla sieciowego, niezwłocznie zleć wymianę producentowi, autoryzowanemu warsztatowi serwisowemu lub innemu wykwalifikowanemu specjaliście.*
- *Przed czyszczeniem ładowarki zawsze odłączaj ją od sieci, by w ten sposób wyeliminować niebezpieczeństwo porażenia prądem elektrycznym. Ryzyka tego nie zmniejsza samo wyjęcie akumulatora.*
- *NIGDY nie łącz ze sobą dwóch ładowarek.*
- *Ładowarka jest przystosowana do zasilania prądem elektrycznym o napięciu 230 V. Nie przyłączaj jej do źródła prądu o innym napięciu, chyba że jest to ładowarka samochodowa.*

### **ZACHOWAJ TE INSTRUKCJE**

# **Ładowarki**

Ładowarka DCB100 może ładować akumulatory litowo-jonowe o napięciu 10,8 V.

Ładowarka ta nie wymaga żadnych regulacji i została tak skonstruowana, by jej obsługa była możliwie jak najprostsza.

# **Procedura ładowania**

- 1. Przed włożeniem akumulatora przyłącz ładowarkę do odpowiedniego gniazda sieciowego.
- 2. Włóż akumulator do ładowarki. Zaczyna migać czerwona lampka kontrolna, informując, że rozpoczął się proces ładowania.
- 3. Po zakończeniu ładowania czerwona lampka kontrolna zaczyna się świecić na stałe. Akumulator jest teraz całkowicie naładowany i w każdej chwili można go wyjąć lub pozostawić w ładowarce.

**WSKAZÓWKA:** Akumulatory litowo-jonowe osiągają maksymalną sprawność i żywotność, gdy przed pierwszym użyciem naładuje się je przez przynajmniej 10 godzin.

### **Wskazania stanów akumulatora**

W poniższej tabeli przedstawiono wskazania stanów akumulatora w trakcie ładowania.

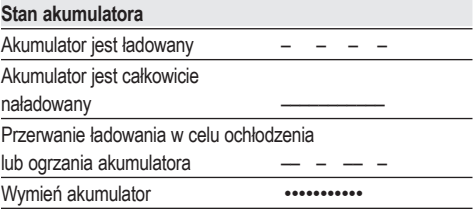

### **Przerywanie ładowania w celu ochłodzenia lub ogrzania akumulatora**

Gdy ładowarka wykryje, że akumulator jest zbyt gorący lub zbyt zimny, automatycznie się wyłącza, a następnie znów załącza, gdy osiągnie on odpowiednią temperaturę. Funkcja ta ma na celu zapewnienie maksymalnej trwałości użytkowej akumulatora. W czasie tej przerwy czerwona lampka kontrolna ładowania najpierw miga powoli, a następnie szybko.

#### **TYLKO AKUMULATORY LITOWO-JONOWE**

Akumulatory litowo-jonowe zawierają elektroniczne zabezpieczenie, które chroni akumulator przed przeładowaniem, przegrzaniem lub głębokim rozładowaniem.

W chwili zadziałania tego zabezpieczenia urządzenie automatycznie się wyłącza. W takim przypadku włóż akumulator do ładowarki aż do pełnego naładowania.

### **Ważne wskazówki bezpieczeństwa pracy wszystkich akumulatorów**

Przy zamawianiu akumulatorów zamiennych podaj numer katalogowy i wartość napięcia.

Wyjęty z kartonu akumulator nie jest całkowicie naładowany. Przed użyciem akumulatora i ładowarki przeczytaj podane niżej wskazówki bezpieczeństwa pracy. Postępuj zgodnie z opisaną procedurą ładowania.

#### **PRZECZYTAJ WSZYSTKIE INSTRUKCJE**

- *Nigdy nie ładuj ani nie używaj akumulatora w otoczeniu zagrożonym wybuchem, w którym znajdują się palne ciecze, gazy lub pyły. Przy wkładaniu i wyjmowaniu akumulatora z ładowarki takie substancje mogą się zapalić.*
- *Nigdy na siłę nie wkładaj akumulatora do ładowarki. Nie dokonuj żadnych przeróbek akumulatora, by dopasować go do innej ładowarki. Takie postępowanie grozi pęknięciem akumulatora i doznaniem poważnego urazu ciała.*
- *Akumulatory ładuj tylko w ładowarkach firmy DEWALT.*
- *NIE pryskaj ładowarki wodą ani NIE zanurzaj jej w wodzie lub innych cieczach.*
- *Ładowarki i akumulatora nigdy nie składuj ani nie używaj w miejscach, w których*

*temperatura może przekroczyć 40 °C (np. stodoły lub metalowe budynki w lecie).*

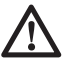

 *OSTRZEŻENIE: Nigdy i pod żadnym pozorem nie próbuj otwierać akumulatora. Nie wkładaj akumulatora z pękniętą lub uszkodzoną obudową do ładowarki. Nie ściskaj akumulatora, uważaj by nie spadł na podłogę ani nie uległ uszkodzeniu. Nigdy nie używaj akumulatora ani ładowarki, które zostały silnie uderzone, spadły na podłogę, zostały przejechane lub uszkodzone w inny sposób (np. przebite gwoździem, uderzone młotkiem lub nadepnięte). Grozi to bowiem nawet śmiertelnym porażeniem prądem elektrycznym. Uszkodzone akumulatory oddaj do punktu serwisowego w celu utylizacji.*

 *UWAGA: Gdy urządzenie nie jest używane, odłóż je na stabilnej powierzchni, gdzie nie występuje ryzyko potknięcia się ani zrzucenia na podłogę. Niektóre urządzenia z dużymi akumulatorami mogą wprawdzie stać na akumulatorze, ale łatwo je wtedy przewrócić.*

#### **SPECJALNE WSKAZÓWKI BEZPIECZEŃSTWA PRACY AKUMULATORÓW LITOWO-JONOWYCH**

- *Nie wrzucaj akumulatora do ognia, nawet gdy jest poważnie uszkodzony lub całkowicie zużyty. Akumulator może w ogniu eksplodować. W trakcie spalania akumulatora litowo-jonowego wydzielają się z niego toksyczne pary i substancje.*
- *Gdyby elektrolit zanieczyścił skórę, natychmiast zmyj ją wodą z łagodnym mydłem. Gdyby elektrolit prysnął w oczy, przepłucz je przy otwartych powiekach przez 15 minut lub tak długo, aż ustąpi podrażnienie. W razie konieczności skorzystania z pomocy medycznej poinformuj lekarza, że elektrolit stanowi mieszaninę ciekłych węglanów organicznych i soli litu.*
- *Pary wydzielające się z otwartego ogniwa akumulatora mogą spowodować zaburzenia oddychania. Poszkodowaną osobę wyprowadź na świeże powietrze, a gdyby objawy się utrzymywały, wezwij lekarza.*

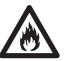

*OSTRZEŻENIE: Niebezpieczeństwo pożaru. Elektrolit może się zapalić od iskier lub płomieni.*

### **Akumulator RODZAJ AKUMULATORA**

Kamery DCT410 i DCT411 są zasilane z akumulatora o napięciu 10,8 V.

### **Zalecenia dotyczące składowania**

 1. Najlepiej, gdy miejsce składowania akumulatorów jest chłodne, suche i zabezpieczone przed bezpośrednim promieniowaniem słonecznym, nadmierną temperaturą lub mrozem. Akumulator osiąga maksymalną sprawność i żywotność, gdy przechowuje się go w temperaturze pokojowej.

 **WSKAZÓWKA:** Gdy akumulatory litowojonowe mają być dłużej składowane, najpierw całkowicie je naładuj.

 2. Długotrwałe magazynowanie w żaden sposób nie szkodzi akumulatorowi ani ładowarce. W odpowiednich warunkach akumulatory mogą być składowane do 3 lat.

# **Tabliczki na ładowarce i akumulatorze**

Dodatkowo do piktogramów użytych w tej instrukcji obsługi na ładowarce i akumulatorze umieszczono następujące tabliczki.

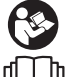

 Przed użyciem przeczytaj instrukcję obsługi.

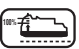

**100%** Akumulator jest ładowany.

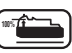

**100%** Akumulator jest naładowany.

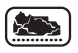

Akumulator jest uszkodzony.

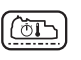

 Przerywanie ładowania w celu ochłodzenia lub ogrzania akumulatora.

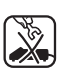

 Nie wkładaj do obudowy żadnych elektrycznie przewodzących przedmiotów.

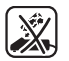

 Nigdy nie ładuj uszkodzonego akumulatora.

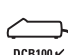

 Używaj tylko akumulatorów DEWALT; inne akumulatory mogą pęknąć, co grozi poważnymi szkodami rzeczowymi i osobowymi.

$$
\textcolor{blue}{\textcircled{\footnotesize{X}}}
$$

 Nie wystawiaj ładowarki na działanie wilgoci.

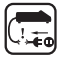

Natychmiast wymień uszkodzony kabel.

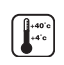

 Akumulator ładuj tylko w temperaturze otoczenia od +4 °C do +40 °C.

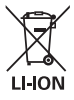

 Gdy akumulator się zużyje, zutylizuj go zgodnie z obowiązującymi przepisami o ochronie środowiska.

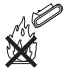

Nie wrzucaj akumulatora do ognia.

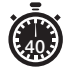

**40** Czas ładowania podano w danych technicznych.

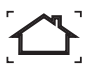

 Używaj tylko w pomieszczeniach wewnętrznych.

# **Zawartość opakowania**

Opakowanie zawiera następujące elementy:

- 1 kamera inspekcyjna
- 1 kabel kamerowy 17 mm (DCT410)
- 1 kabel kamerowy 9 mm (DCT411)
- 1 zaczep
- 1 magnes
- 1 akumulator
- 1 ładowarka
- 1 kuferek transportowy
- 1 instrukcja obsługi
- 1 rysunek kamery inspekcyjnej w rozłożeniu na części

**WSKAZÓWKA:** W modelach N akumulatory i ładowarki nie należą do zakresu dostawy.

- *Sprawdź, czy urządzenie i przynależne akcesoria nie uległy uszkodzeniu podczas transportu.*
- *Przed uruchomieniem dokładnie przeczytaj instrukcję obsługi.*

# **Opis (rys. rys. 2, 3)**

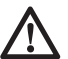

 *OSTRZEŻENIE: Nigdy nie dokonuj żadnych przeróbek w urządzeniu ani jego elementach, by nie narażać się na zniszczenie sprzętu i/lub doznanie urazu ciała.*

- a. Akumulator litowo-jonowy 10,8 V
- b. Kamera z diodami świecącymi
- c. Kabel kamerowy 0,9 m
- d. Złącze kamery
- e. Wyświetlacz
- f. Wyłącznik kabla kamerowego/nastawnik jasności diod świecących
- g. Uchwyt
- h. Port na kartę pamięci Micro SD o pojemności 16 GB lub mniejszej

 i. **Przycisk włączający wyświetlacz:** Zarówno wyświetlacz, jak i kabel kamerowy (f) muszą być włączone.

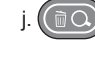

### j. **Przycisk zoomu/kasowania:**

Przycisk ten spełnia 2 funkcje:

- **Zoom:** Przedmiot można przybliżać i oddalać (3-krotny zoom).
- **Kasowanie:** Za pomocą tego przycisku można kasować obrazy w menu folderów.

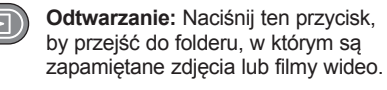

LUB

 Naciśnij ten przycisk, by odtworzyć film wideo.

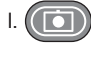

**Kamera:** Naciśnij ten przycisk, by zrobić zdjęcie.

- - m. **Nagrywanie:** Naciśnij ten przycisk, by rozpocząć lub zatrzymać nagranie wideo<sup>.</sup>

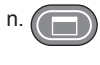

 n. **Główne menu:** Naciśnij ten przycisk, by wyświetlić listę funkcji kamery inspekcyjnej lub opuścić wyświetlacz.

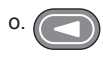

 o. **Przycisk nawigacyjny Wstecz:**  Naciśnij ten przycisk by przejść do poprzedniej operacji.

**OK:** Naciśnii ten przycisk by, zapamiętać zmiany.

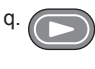

 q. **Przycisk nawigacyjny Dalej:** Naciśnij ten przycisk by, by przejść do nastepnej operacji.

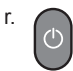

### r. **Wskaźnik zasilania uchwytu:**

Zielone światło oznacza, że uchwyt jest włączony.

s. Przycisk zerowania

#### **ZASTOSOWANIE ZGODNIE Z PRZEZNACZENIEM**

Kamera inspekcyjna nagrywa filmy wideo w czasie rzeczywistym, zaglądając w ściany i/lub waskie przestrzenie. W celu dokumentacji zdjecja lub nagrania wideo można zapisywać na karcie Micro SD (sprzedawanej oddzielnie).

Zdięcia są zapamiętywane w formacie JPG, a filmy wideo - jako pliki AVI. Ta kamera inspekcyjna firmy DEWALT przyjmuje karty pamięci Micro SD o pojemności do 16 GB.

Do jej zakresu zastosowania należy kontrola pojazdów, urządzeń sanitarnych, grzewczych, wentylacyjnych i klimatyzacyjnych oraz kanałów kablowych. Przed użyciem kamery dokładnie przeczytaj instrukcję obsługi.

**NIE UŻYWAJ KAMERY** w pobliżu palnych cieczy lub gazów. Kabel kamerowy aż do złącza kamery jest wodoszczelny. **NIE UŻYWAJ UCHWYTU** w wilgotnym otoczeniu i nie zanurzaj go w wodzie.

Kamera inspekcyjna jest urządzeniem profesjonalnym. **NIE POZWALAJ** dotykać jej dzieciom. Osoby niedoświadczone mogą używać urządzeń tylko pod nadzorem.

 • Zabrania się używania tego wyrobu przez dzieci i osoby o ograniczonej sprawności fizycznej, czuciowej lub umysłowej. To samo dotyczy osób niedoświadczonych, chyba że znajdują się pod nadzorem odpowiedzialnego za bezpieczeństwo fachowca. Pilnuj dzieci, by nie bawiły się tym urządzeniem.

# **Bezpieczeństwo elektryczne**

Ładowarka jest przystosowana do zasilania prądem o tylko jednym napięciu. Dlatego zawsze sprawdzaj, czy napięcie sieciowe odpowiada wartości podanej na tabliczce znamionowej urządzenia.

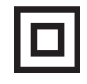

 Ładowarka DEWALT jest zgodnie z normą EN 60335 podwójnie zaizolowana i dlatego żyła uziemiająca nie jest potrzebna.

Uszkodzony kabel sieciowy musi być wymieniony na specjalny kabel, który można nabyć w serwisie firmy DEWALT.

# **Przedłużacz**

Używaj przedłużacza tylko wtedy, gdy jest niezbędnie konieczny. Musi on być dopuszczony do eksploatacji i wytrzymywać pobór mocy przez urządzenie (patrz: Dane techniczne). Zaleca się, by minimalny przekrój żył kabla wynosił 1 mm2 , a jego długość nie przekraczała 30 m.

Gdy korzystasz z bębna, zawsze całkowicie odwijaj z niego kabel.

# **MONTAŻ I REGULACJA**

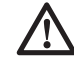

 *OSTRZEŻENIE: Przed rozpoczęciem montażu i regulacji zawsze wyjmuj akumulator. Przed włożeniem lub wyjęciem akumulatora zawsze najpierw wyłączaj kamerę inspekcyjną.*

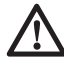

 *OSTRZEŻENIE: Używaj tylko akumulatorów i ładowarek firmy DEWALT.*

# **Wyświetlacz (rys. 4)**

Wyświetlacz przymocowany do uchwytu, w którym znajduje się akumulator, jest ładowany z tego akumulatora. Przed użyciem sprawdź, czy wyświetlacz jest całkowicie naładowany.

Po zdjęciu wyświetlacza z uchwytu, w lewym górnym rogu ukazuje się symbol baterii, który informuje także o ładunku wyświetlacza.

By zamocować wyświetlacz (e) na uchwycie (g), przyłóż go do uchwytu i mocno weń wsuń aż do zatrzaśniecia.

By zdjąć wyświetlacz, mocno go chwyć i wysuń z uchwytu.

Wyświetlacz można włączyć i obserwować wskazania, gdy nie jest przymocowany do uchwytu, co upraszcza posługiwanie się kamerą.

# **Kabel kamerowy (rys. 5)**

Przyłóż i wsuń kabel kamerowy (c) w złącze (d), po czym obróć złącze w lewo (przy wyświetlaczu zwróconym do użytkownika), by go dobrze zamocować.

By rozłączyć kabel kamerowy, obróć złącze w prawo (w kierunku strzałki).

Dodatkowy kabel kamerowy i przedłużacz można nabyć oddzielnie. W tym celu porozum się ze swoim dilerem.

# **Zaczep i magnes (rys. 6)**

Zaczep służy do wyciągania kabli lub przewodów, a magnes - metalowych przedmiotów z ciasnych przestrzeni.

By zamocować zaczep lub magnes, obróć do oporu radełkowany element kamery.

Przyłóż zaczep lub magnes do szarego rowka (t) i wsuń go tam, aż występy (u) w górnej części zaczepu/magnesu wejdą i dobrze usadowią się w wycięciach (v) w obudowie kamery.

Obróć radełkowany element w prawo, by zaryglować dolną końcówkę zaczepu lub magnesu.

# **Zaczep do paska (rys. 7) (wyposażenie dodatkowe)**

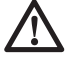

 *OSTRZEŻENIE: By nie narażać się na doznanie poważnego urazu ciała, NIGDY nie zaczepiaj kamery nad głową ani nie wieszaj żadnych przedmiotów na haku. Hak ten przyczepiaj TYLKO do paska.*

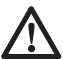

 *OSTRZEŻENIE: By nie ryzykować doznania poważnego urazu ciała, zawsze sprawdzaj, czy wkręt (w) mocujący zaczep jest dobrze dokręcony.*

**WAŻNA WSKAZÓWKA:** Do mocowania zaczepu używaj wyłącznie dostarczonego wkrętu (w).

Zaczep do paska (x) można łatwo zamocować dostarczonym wkrętem (w) z jednej z dwóch stron kamery tak, by mogły się nią posługiwać zarówno osoby lewo- jak i praworęczne. Gdy zaczep w ogóle nie jest używany, można go zdjąć z kamery.

By zmienić pozycję zaczepu, wykręć wkręt (w), którym jest zamocowany, i przykręć zaczep z drugiej strony.

# **OBSŁUGA**

# **Instrukcja obsługi**

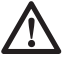

 *OSTRZEŻENIE: Zawsze przestrzegaj obowiązujących przepisów, a zwłaszcza bezpieczeństwa.*

### **Wkładanie i wyjmowanie akumulatora z kamery inspekcyjnej (rys. 8)**

**WSKAZÓWKA:** Sprawdź, czy akumulator (a) jest całkowicie naładowany.

#### **WKŁADANIE AKUMULATORA DO UCHWYTU KAMERY**

1. Przyłóż akumulator do prowadnic w uchwycie kamery.

2. Mocno wsuń akumulator w uchwyt aż do zatrzaśniecia.

#### **WYJMOWANIE AKUMULATORA Z UCHWYTU KAMERY**

- 1. Naciśnij przycisk zwalniający (y) i silnie wyciągnij akumulator z uchwytu kamery.
- 2. Zgodnie z opisem w punkcie "Ładowarka" włóż akumulator do ładowarki.

# **Pierwsze kroki**

### **PIERWSZE USTAWIENIE**

### *Wybór języka*

 1. Naciśnij przycisk nawigacyjny Dalej lub Wstecz, by wybrać język angielski, niemiecki, hiszpański, francuski, włoski lub holenderki.

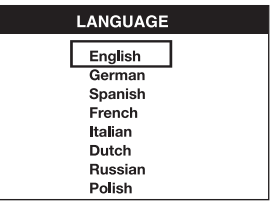

 2. Naciśnij przycisk OK, by zatwierdzić dokonanie wyboru i zakończyć operację.

### *Nastawianie daty i czasu*

 1. Naciśnij przycisk nawigacyjny Dalej lub Wstecz, by zaznaczyć pole, którego zawartość chce się zmienić.

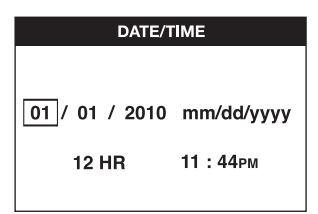

- 2. Naciśnij przycisk OK, by uaktywnić zaznaczone pole (zaświeca się w kolorze zielonym).
- 3. Naciśnij przycisk nawigacyjny Dalej lub Wstecz, by zmienić zawartość aktywnego pola.
- 4. Naciśnij przycisk OK, by zapamiętać zmianę (pole świeci się w kolorze żółtym).
- 5. Powtórz opisane wyżej operacje, by zmienić zawartość pozostałych pól.
- 6. Naciśnij przycisk głównego menu, by zakończyć nastawianie.

### **PODSTAWOWA OBSŁUGA**

**WSKAZÓWKA:** W czasie korzystania z kamery można w każdej chwili nacisnąć przycisk głównego menu, by powrócić do poprzedniego menu.

#### *Nagrywanie zdjęć lub filmów wideo (rys. rys. 2, 3)*

Sprawdź, czy karta Micro SD (do nabycia oddzielnie) jest włożona do portu (h).

- 1. Załącz kamerę (b) i uchwyt (g).
- 2. Skieruj kamerę na cel.

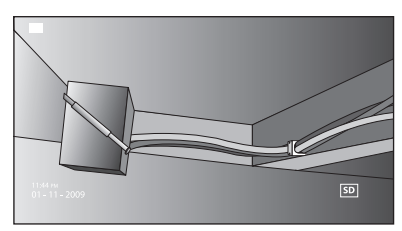

 A. Naciśnij przycisk kamery (l), by zrobić zdjęcie. W górnym prawym rogu wyświetlacza ukazuje się symbol potwierdzenia.

LUB

 B. Naciśnij przycisk nagrywania (m), by rozpocząć nagranie.

 W górnym prawym rogu wyświetlacza ukazuje się czerwony punkt. By zatrzymać nagrywanie, ponownie naciśnij przycisk nagrywania.

Kamera zakłada na karcie Micro SD folder na dany dzień. W folderze tym są zapamiętywane wszystkie wykonane tego dnia zdjęcia lub filmy wideo.

#### *Wyświetlanie zdjąć lub filmów wideo*

- 1. Naciśnij przycisk głównego menu, by wyświetlić główne menu.
- 2. Naciśnij przycisk nawigacyjny Dalej lub Wstecz, by wybrać opcję "Folder".

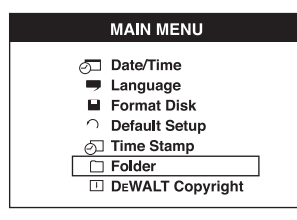

 3. Naciśnij przycisk OK, by przejść do następnego widoku.

 4. Naciśnij przycisk nawigacyjny Wstecz lub Dalej, by zaznaczyć datowany folder.

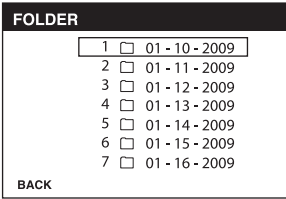

- 5. Naciśnij przycisk OK, by wybrać żądany folder.
- 6. Naciśnij przycisk nawigacyjny Dalej lub Wstecz, by wybrać zdjęcie lub film wideo.

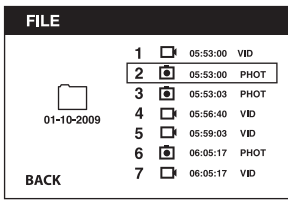

 7. Naciśnij przycisk OK, by wyświetlić zdjęcie lub film wideo.

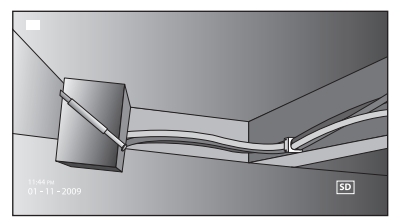

- 8. Naciśnij przycisk nawigacyjny Dalej lub Wstecz, by przejść do następnego zdjęcia lub filmu wideo.
- 9. By zakończyć obsługę, naciśnij przycisk głównego menu.

#### *Kasowanie poszczególnych zdjąć lub filmów wideo*

- 1. Naciśnij przycisk głównego menu, by wyświetlić główne menu.
- 2. Naciśnij przycisk nawigacyjny Dalej lub Wstecz, by wybrać opcje "Folder".

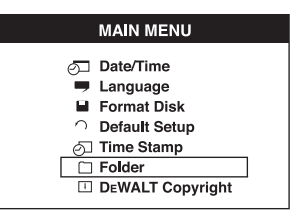

- 3. Naciśnij przycisk OK, by przejść do następnego widoku.
- 4. Naciśnij przycisk nawigacyjny Wstecz lub Dalej, by zaznaczyć datowany folder.

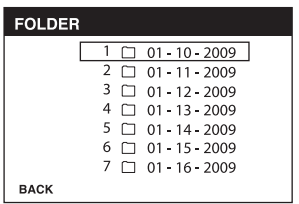

- 5. Naciśnij przycisk OK, by przejść do następnego widoku.
- 6. Naciśnij przycisk nawigacyjny Dalej lub Wstecz, by wybrać zdjecie lub film wideo.

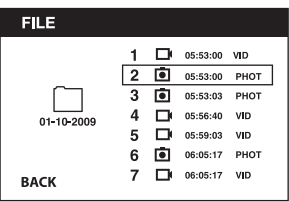

 7. Naciśnij przycisk kasowania. Wybierz TAK, by skasować dane zdjęcie lub film wideo.

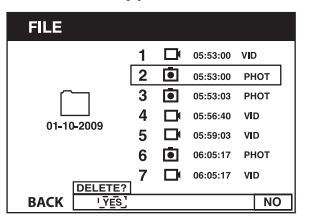

 8. By zakończyć obsługę, naciśnij przycisk głównego menu.

#### *Kasowanie zdjęć lub filmów wideo podczas oglądania*

- 1. Naciśnij przycisk głównego menu, by wyświetlić główne menu.
- 2. Naciśnij przycisk nawigacyjny Dalej lub Wstecz, by wybrać opcję "Folder".

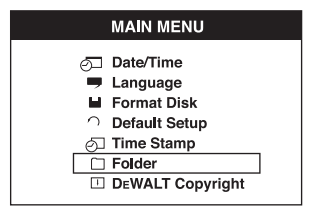

- 3. Naciśnij przycisk OK, by przejść do następnego widoku.
- 4. Naciśnij przycisk nawigacyjny Wstecz lub Dalej, by zaznaczyć datowany folder.

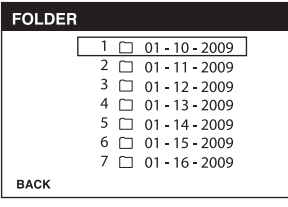

- 5. Naciśnij przycisk OK, by przejść do następnego widoku.
- 6. Naciśnij przycisk nawigacyjny Dalej lub Wstecz, by wybrać zdjęcie lub film wideo.
- 7. Naciśnij przycisk OK, by wyświetlić zdjęcie lub film wideo.

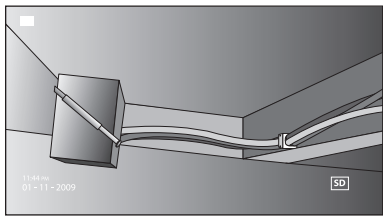

 8. Naciśnij przycisk kasowania. Wybierz TAK, by skasować dane zdiecie lub film wideo.

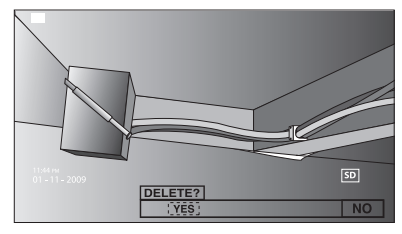

### *Zmiana języka*

- 1. Naciśnij przycisk głównego menu, by wyświetlić główne menu.
- 2. Naciśnij przycisk nawigacyjny Dalej lub Wstecz, by zaznaczyć opcję "Język".

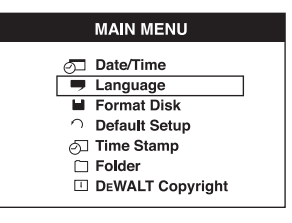

- 3. Naciśnij przycisk OK, by wybrać zaznaczoną opcję.
- 4. Naciskaj przycisk nawigacyjny Dalej lub Wstecz, by wybrać jeden z następujących języków: angielski, niemiecki, hiszpański, francuski, włoski lub holenderski.

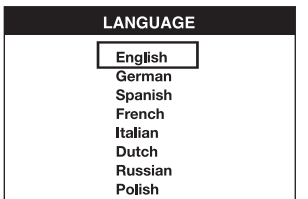

- 5. Naciśnij przycisk OK, by zapamiętać zmianę.
- 6. By zakończyć obsługę, naciśnij przycisk głównego menu.

#### *Zmiana daty/czasu*

- 1. Naciśnij przycisk głównego menu, by wyświetlić główne menu.
- 2. Naciśnij przycisk nawigacyjny Dalej lub Wstecz, by zaznaczyć opcję "Data/czas".

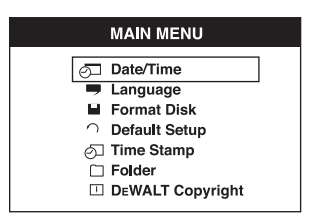

- 3. Naciśnij przycisk OK, by przejść do następnego widoku.
- 4. Naciśnij przycisk nawigacyjny Dalej lub Wstecz, by zaznaczyć pole, którego zawartość chce się zmienić.

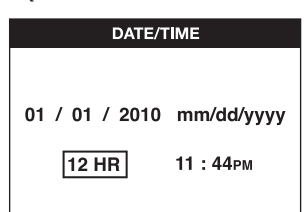

- 5. Naciśnij przycisk OK, by uaktywnić zaznaczone pole (zaświeca się w kolorze zielonym).
- 6. Naciśnij przycisk nawigacyjny Dalej lub Wstecz, by zmienić zawartość aktywnego pola.
- 7. Naciśnij przycisk OK, by zapamiętać zmianę.
- 8. Powtórz opisane wyżej operacje, by zmienić zawartość pozostałych pól.
- 9. Naciśnij przycisk głównego menu, by zakończyć nastawianie.

#### *Uaktywnianie datownika*

- 1. Naciśnij przycisk głównego menu, by wyświetlić główne menu.
- 2. Naciśnij przycisk nawigacyjny Dalej lub Wstecz, by zaznaczyć opcje "Datownik".

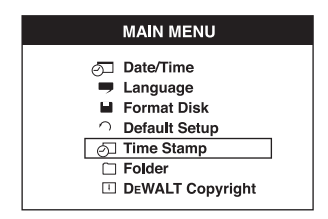

- 3. Naciśnij przycisk OK, by przejść do następnego widoku.
- 4. Naciśnij przycisk nawigacyjny Dalej lub Wstecz, by wybrać WYŁ lub WŁ.

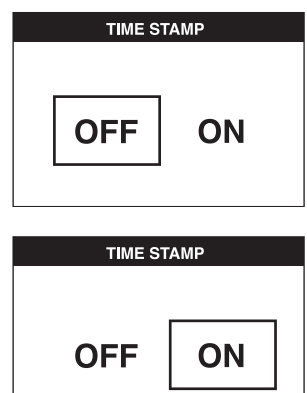

- 5. Naciśnij przycisk OK, by zapamiętać zmianę.
- 6. By zakończyć obsługę, naciśnij przycisk głównego menu.

#### *Kasowanie danych na kacie Micro SD WSKAZÓWKA: Przy formatowaniu wszystkie dane zostają skasowane.*

- 1. Naciśnij przycisk głównego menu, by wyświetlić główne menu.
- 2. Naciśnij przycisk nawigacyjny Dalej lub Wstecz, by zaznaczyć opcję "Kasowanie danych".

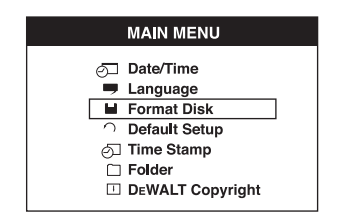

- 3. Naciśnij przycisk OK, by przejść do następnego widoku.
- 4. Naciśnij przycisk nawigacyjny Dalej lub Wstecz, by wybrać NIE lub TAK.

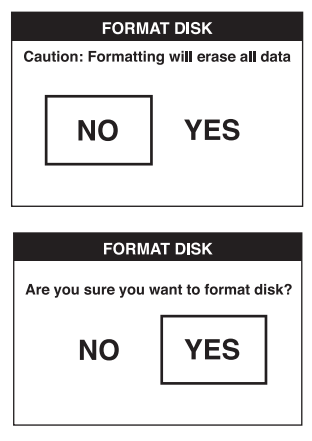

 5. Naciśnij przycisk OK, by zapamiętać zmianę i zakończyć procedurę.

#### *Zmiana ustawień standardowych*

 *WSKAZÓWKA: Zmiana ustawień standardowych powoduje skasowanie wszystkich bieżących ustawień i przywrócenie ustawień fabrycznych.*

- 1. Naciśnij przycisk głównego menu, by wyświetlić główne menu.
- 2. Naciśnij przycisk nawigacyjny Dalej lub Wstecz, by zaznaczyć opcję "Ustawienia standardowe".

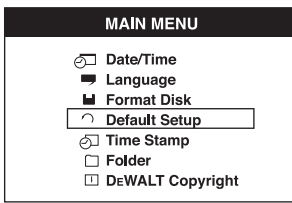

 3. Naciśnij przycisk OK, by przejść do następnego widoku.

 4. Naciśnij przycisk nawigacyjny Dalej lub Wstecz, by wybrać NIE lub TAK.

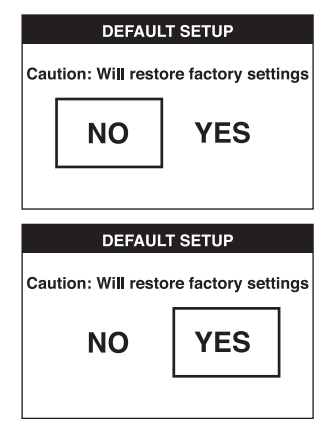

 5. Naciśnij przycisk OK, by zapamiętać zmianę i zakończyć procedurę.

# **Porady**

- Używaj tylko akumulatorów litowo-jonowych DEWALT o napięciu 10,8 V.
- Sprawdź, czy akumulator znajduje się w dobrym stanie. Trzeba go naładować, gdy na wyświetlaczu miga wskaźnik ładunku akumulatora.
- By zwiększyć trwałość użytkową akumulatora, wyłączaj wyświetlacz i uchwyt, gdy nie są używane.
- Przed użyciem sprawdź, czy wyświetlacz jest całkowicie naładowany.

# **KONSERWACJA**

Kamera inspekcyjna firmy DEWALT odznacza się dużą trwałością użytkową i prawie nie wymaga konserwacji. Jednak warunkiem ciągłej, bezawaryjnej pracy jest jej regularne czyszczenie.

Ładowarka i kamera inspekcyjna nie wymagają konserwacji. W ich wnętrzu nie ma żadnych elementów podlegających konserwacji przez użytkownika.

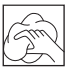

### **Czyszczenie**

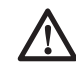

 *OSTRZEŻENIE: Gdyby w szczelinach wentylacyjnych zgromadził się brud, wydmuchaj go suchym, sprężonym powietrzem. Załóż przy tym okulary* 

*ochronne i odpowiednią maskę przeciwpyłową.*

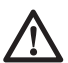

 *OSTRZEŻENIE: Do czyszczenia plastikowych elementów narzędzia nie używaj żadnych rozpuszczalników ani innych agresywnych chemikaliów, które mogą osłabić materiał. Najlepsza do tego celu jest szmata zwilżona łagodnym roztworem mydlanym. Uważaj, by do wnętrza obudowy nie dostała się jakaś ciecz i żadnej części narzędzia nie zanurzaj w wodzie.*

### **CZYSZCZENIE ŁADOWARKI**

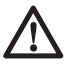

 *OSTRZEŻENIE: Niebezpieczeństwo porażenia prądem elektrycznym. Przed czyszczeniem najpierw odłącz ładowarkę od sieci. Brud i tłuszcz na obudowie usuń szmatą lub miękką szczoteczką (nie metalową). Nie używaj do tego celu wody ani żadnych rozpuszczalników.*

# **Dostępne akcesoria**

 *OSTRZEŻENIE: Ponieważ akcesoria innych producentów nie zostały przetestowane przez firmę DEWALT pod względem przydatności do tego narzędzia, ich użycie może być niebezpieczne. By nie narażać się na doznanie urazu ciała, stosuj wyłącznie oryginalne wyposażenie dodatkowe.*

By uzyskać więcej informacji na temat właściwych akcesoriów, zwróć się do swojego dilera.

### **ZALECANE AKCESORIA**

- DCT4101 kabel kamerowy o średnicy 17 mm
- DCT4102 kabel kamerowy o średnicy 9 mm
- DCT4103 przedłużacz o średnicy 17 mm i długości 0,9 m
- Zaczep i magnes (dostępne tylko jako części zamienne).

By uzyskać więcej informacji na temat właściwych akcesoriów, zwróć się do swojego dilera.

### **Wykrywanie i usuwanie usterek**

- Sprawdź, czy akumulator 10,8 V jest całkowicie naładowany.
- Sprawdź, czy wyświetlacz jest całkowicie naładowany.
- Sprawdź, czy wyświetlacz jest przytwierdzony do uchwytu. Próba zdjęcia wyświetlacza z uchwytu, gdy akurat jest robione zdjecie lub film wideo, może spowodować zamrożenie widoku.
- Przed użyciem sprawdź, czy akumulator jest wsuniety w uchwyt.
- Sprawdź, czy kabel kamerowy jest dobrze przyłączony do uchwytu.
- Sprawdź, czy zarówno uchwyt, jak i wyświetlacz, są włączone.
- Sprawdź, czy tylna strona uchwytu nie jest zanieczyszczona, by móc łatwo nasadzić wyświetlacz, nienarażając się na jego uszkodzenie.
- Gdyby wyświetlacz został zamrożony lub nie dał się włączyć, naciśnij cienkim przedmiotem (np. końcem spinacza biurowego) przycisk zerujący (s) z tyłu wyświetlacza.
- Gdy widok wydaje się ciemny, obróć nastawnik jasności, by zwiększyć jasność diod świecacych.

# **Ochrona środowiska**

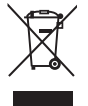

 Selektywna zbiórka odpadów. Wyrobu tego nie wolno wyrzucać do normalnych śmieci z gospodarstw domowych.

Gdy pewnego dnia poczujesz się zmuszony zastąpić wyrób DEWALT nowym sprzętem lub nie będziesz go już potrzebować, nie wyrzucaj go do śmieci z gospodarstw domowych, a jedynie oddaj do specjalistycznego zakładu utylizacji odpadów.

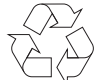

 Dzięki selektywnej zbiórce zużytych wyrobów i opakowań niektóre materiały mogą być odzyskane i ponownie wykorzystane. W ten sposób chroni się środowisko naturalne i zmniejsza popyt na surowce.

Stosuj się do lokalnych przepisów, jeżeli wymagają one oddawania zużytych elektrycznych urządzeń powszechnego użytku do specjalnych punktów zbiorczych lub zobowiązują sprzedawców do przyjmowania ich przy zakupie nowego wyrobu.

Firma DEWALT chetnie przyjmuje stare. wyprodukowane przez siebie urządzenia i utylizuje je zgodnie z obowiązującymi przepisami. By skorzystać z tej usługi, oddaj zużyty sprzęt do autoryzowanego warsztatu naprawczego, który prowadzi zbiórkę w naszym imieniu.

W instrukcji tej zamieszczono adresy przedstawicielstw handlowych firmy DEWALT, które udzielają informacji o autoryzowanych warsztatach serwisowych. Ich listę i szczegółowe dane znajdziesz także w Internecie pod adresem: **www.2helpU.com**.

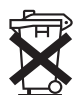

# **Akumulator**

Akumulator odznacza się dużą trwałością użytkową, ale z czasem jego pojemność maleje i wykonanie zaplanowanej pracy staje się coraz trudniejsze. Zużyty akumulator zutylizuj zgodnie z obowiązującymi przepisami o ochronie środowiska:

- Całkowicie rozładuj akumulator i wyjmij go z urządzenia.
- Ogniwa litowo-jonowe nadają się do powtórnego wykorzystania. Zużyte akumulatory oddaj dilerowi lub do komunalnego zakładu utylizacji odpadów, którzy zadbają o ich fachowy recykling bądź utylizację.

### **DEWALT**

#### **WARUNKI GWARANCJI:**

Produkty marki DEWALT reprezentują bardzo wysoką jakość, dlatego oferujemy dla nich korzystne warunki gwarancyjne. Niniejsze warunki gwarancji nie pomniejszają praw klienta wynikających z polskich regulacji ustawowych lecz są ich uzupełnieniem. Gwarancja jest ważna na terenie Rzeczpospolitej Polskiej.

DEWALT gwarantuje sprawne działanie produktu w przypadku postępowania zgodnego z warunkami techniczno-eksploatacyjnymi opisanymi w instrukcji obsługi.

Niniejszą gwarancją nie jest objęte dodatkowe wyposażenie, jeżeli nie została do niego dołączona oddzielna karta gwarancyjna oraz elementy wyrobu podlegające naturalnemu zużyciu.

- 1. Niniejsza gwarancia objęte są usterki produktu spowodowane wadami produkcyjnymi i wadami materiałowymi.
- 2. Niniejsza gwarancja jest ważna po przedstawieniu przez Klienta w Centralnym Serwisie Gwarancyjnym reklamowanego produktu oraz łącznie:
- a) poprawnie wypełnionej karty gwarancyjnej:
- b) ważnego paragonu zakupu z datą sprzedaży taką, jak w karcie gwarancyjnej lub kopii faktury.
- 3. Gwarancja obejmuje bezpłatną naprawę urządzenia (wraz z bezpłatną wymianą uszkodzonych części) w okresie 12 miesięcy od daty zakupu.
- 4. Produkt reklamowany musi być:
- a) dostarczony bezpośrednio do Centralnego Serwisu Gwarancyjnego wraz z poprawnie wypełnioną Kartą Gwarancyjną i ważnym paragonem zakupu (lub kopią faktury) oraz szczegółowym opisem uszkodzenia, lub
- b) przesłany do Centralnego Serwisu Gwarancyjnego za pośrednictwem punktu sprzedaży wraz z dokumentami wymienionymi powyżej.
- 5. Koszty wysyłki do Centralnego Serwisu Gwarancyjnego ponosi Serwis. Wszelkie koszty związane z zapewnieniem bezpiecznego opakowania, ubezpieczeniem i innym ryzykiem ponosi Klient. W przypadku odrzucenia roszczenia gwarancyjnego, produkt jest odsyłany do miejsca nadania na koszt adresata.
- 6. Usterki ujawnione w okresie gwarancji będą usunięte przez Centralny Serwis Gwarancyjny w terminie:
- a) 14 dni roboczych od daty przyjęcia produktu przez Centralny Serwis Gwarancyjny;
- b) termin usunięcia wady (punkt 6a) może być wydłużony o czas niezbędny do importu niezbędnych części zamiennych.
- 7. Klient otrzyma nowy sprzęt, jeżeli:
- a) Centralny Serwis Gwarancyjny stwierdzi na piśmie, że usunięcie wady jest niemożliwe;
- b) produkt nie podlega naprawie, tylko wymianie bez dokonywania naprawy.
- 8. O ile taki sam produkt jest nieosiągalny, może być wydany nowy produkt o nie gorszych parametrach.
- 9. Decyzja Centralnego Serwisu Gwarancyjnego odnośnie zasadności zgłaszanych usterek jest decyzją ostateczną.
- 10. Gwarancją nie są objęte:
- a) wadliwe działanie lub uszkodzenia spowodowane niewłaściwym użytkowaniem lub używaniem produktu niezgodnie z przeznaczeniem, instrukcją obsługi lub przepisami bezpieczeństwa;
- b) wadliwe działanie lub uszkodzenia spowodowane przeciążaniem narzędzia, które prowadzi do uszkodzeń silnika, przekładni lub innych elementów a także stosowaniem osprzętu innego niż zalecany przez DEWALT;
- c) mechaniczne uszkodzenia produktu i wywołane nimi wady;
- d) wadliwe działanie lub uszkodzenia na skutek działania pożaru, powodzi, czy też innych klęsk żywiołowych, nieprzewidzianych wypadków, korozji, normalnego zużycia w eksploatacji czy też innych czynników zewnętrznych;
- e) produkty, w których naruszone zostały plomby gwarancyjne lub, które były naprawiane poza Centralnym Serwisem Gwarancyjnym lub były przerabiane w jakikolwiek sposób;
- f) osprzęt eksploatacyjny dołączony do urządzenia oraz elementy ulegające naturalnemu zużyciu.
- 11. Centralny Serwis Gwarancyjny, firmy handlowe, które sprzedały produkt, nie udzielają upoważnień ani gwarancji innych niż określone w karcie gwarancyjnej. W szczególności nie obejmują prawa klienta do domagania się zwrotu utraconych zysków w związku z uszkodzeniem produktu.
- 12. Gwarancja nie wyłącza, nie ogranicza ani nie zawiesza uprawnień kupującego wynikających z niezgodności towaru z umową.

**Centralny Serwis Gwarancyjny ERPATECH ul. Bakaliowa 26, 05-080 Mościska tel.: (22) 862-08-08, (22) 431-05-05 faks: (22) 862-08-09**

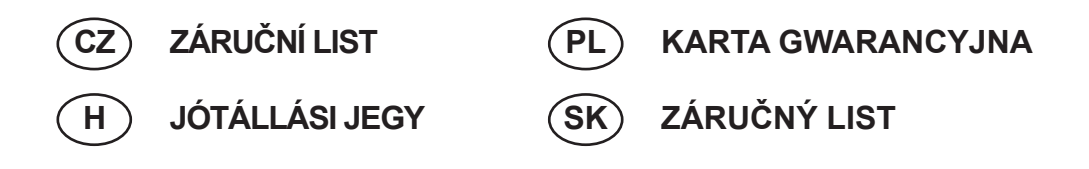

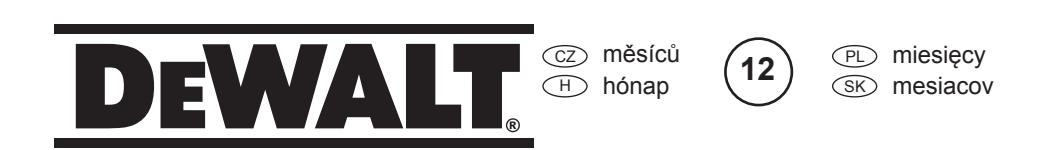

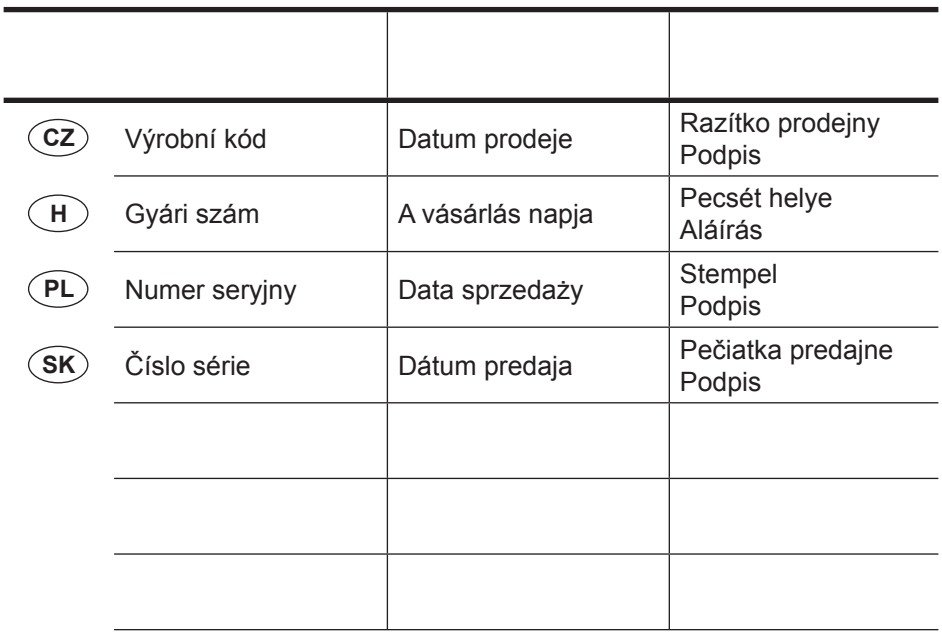

 $\widehat{CZ}$ Adresy servisu Band Servis Türkova 5b CZ-14900 Praha 4 Tel.: 00420 261 009 772 Fax: 00420 261 009 784

 PL Adres serwisu centralnego ERPATECH ul. Bakaliowa 26 05-080 Mościska Tel.: 022-8620808 Fax: 022-8620809

Band Servis K Pasekám 4440 CZ-76001 Zlín Tel.: 00420 577 008 550,1 Fax: 00420 577 008 559 http://www.bandservis.cz

 $\bigcap$ Black & Decker Központi Garanciális-és Márkaszerviz 1163 Budapest (Sashalom) Thököly út 17. Tel.: 403-2260 Fax: 404-0014 www.rotelkft.hu

Dokumentace záruční opravy CZ

PL Przebieg napraw gwarancyjnych

A garanciális javitás dokumentálása H

 $(SK)$ Adresa servisu Band Servis Paulínska ul. 22 SK-91701 Trnava Tel.: 00421 335 511 063 Fax: 00421 335 512 624

SK Záznamy o záručných opravách

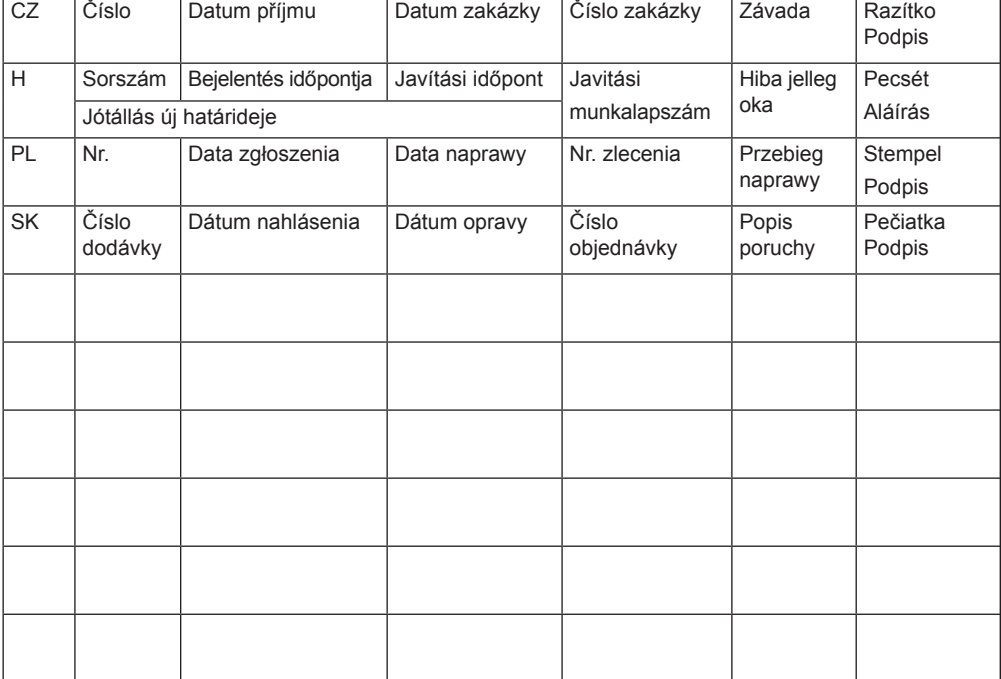

03/11